## Fichier:Jardini re de balcon Capture.PNG

|                               | Possibilité de plantation     | <b>Entretiens et ensoleillement</b> | Pousse, récolte et taille                         |
|-------------------------------|-------------------------------|-------------------------------------|---------------------------------------------------|
| <b>Basilic</b>                | Pot en intérieur et extérieur | Arrosage régulier sans excès        | Tout type de terre, printemps à automne, 20-40cm  |
| Thym                          | Pot en extérieur              | Arrosage régulier puis léger        | Tout type de terre, printemps à automne, 20-40cm  |
| <b>Persil</b>                 | Pot en extérieur              | Arrosage régulier sans excès        | Tout type de terre, printemps à automne, 25-30cm  |
| <b>Sauge</b>                  | Pot en extérieur              | Arrosage régulier puis léger        | Tout type de terre, toute l'année, 50-60cm        |
| Aneth                         | Pot en extérieur              | Arrosage quand terre sèche          | Tout type de terre, juin à septembre, 50-60cm     |
| <b>Ciboulette</b>             | Pot en intérieur et extérieur | Arrosage quand terre seche          | Tout type de terre, avril à octobre, 20-40cm      |
| <b>Menthe</b>                 | Pot en intérieur et extérieur | Arrosage régulier                   | Tout type de terre, mai à octobre, 20-60cm        |
| <b>Verveine</b>               | Pot en extérieur              | Arrosage quand terre seche          | Tout type de terre, mai à octobre, 20-40cm        |
| <b>Violette</b>               | Pot en extérieur              | Arrosage régulier puis léger        | Tout type de terre, automne au printemps, 10-20cm |
| <b>Pensées</b>                | Pot en extérieur              | Arroser lorsqu'il ne pleut pas      | Bon terreau, toute l'année, 10-20cm               |
| Valériane<br>Herbes aux chats | Pot en intérieur et extérieur | Arrosage régulier puis léger        | Tout type de terre, toute l'année, 60-80cm        |
|                               | Exposition ensoleillée        | Exposition ensoleillée, mi-ombrée   |                                                   |

Taille de cet aperçu :800 × 453 [pixels](https://wiki.lowtechlab.org/images/thumb/8/8a/Jardini_re_de_balcon_Capture.PNG/800px-Jardini_re_de_balcon_Capture.PNG).

Fichier [d'origine](https://wiki.lowtechlab.org/images/8/8a/Jardini_re_de_balcon_Capture.PNG) (1 246 × 706 pixels, taille du fichier : 431 Kio, type MIME : image/png) Jardini\_re\_de\_balcon\_Capture

## Historique du fichier

Cliquer sur une date et heure pour voir le fichier tel qu'il était à ce moment-là.

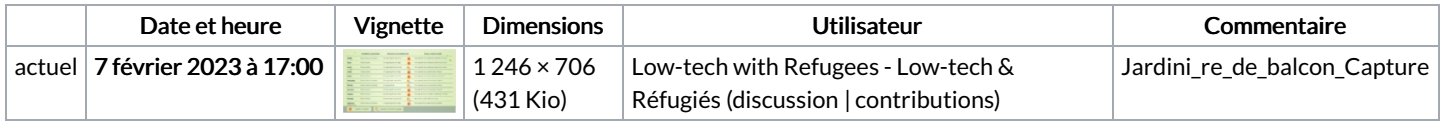

Vous ne pouvez pas remplacer ce fichier.

## Utilisation du fichier

La page suivante utilise ce fichier :

[Jardinière](https://wiki.lowtechlab.org/wiki/Jardini%25C3%25A8re_de_balcon) de balcon

## Métadonnées

Ce fichier contient des informations supplémentaires, probablement ajoutées par l'appareil photo numérique ou le numériseur utilisé pour le créer. Si le fichier a été modifié depuis son état original, certains détails peuvent ne pas refléter entièrement l'image modifiée.

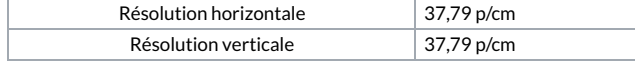